## **CSCE 5350.001**

# **Fundamentals of Database Systems Project Part 4**

Shaik Mohammad Afroz

11660362

shaikmohammadafroz@my.unt.edu

### Latest Schema

Movie (movie id, title, avg\_rating, date\_of\_release, duration, script\_inventory\_id, director, in production)

Songs (song\_id, song\_name, singer\_name, movie\_id)

Genre (genre\_id, genre\_name)

TaggedWith (movie\_id, genre\_id)

SiteLocation (location\_id, location\_name, address)

ShotAt (location id, movie id)

Building (building\_id, building\_name, purpose, location\_id)

PostProductionDoneIn (movie id, building id)

Employees (employee\_id, employee\_name, designation, phone\_number, hourly\_pay, employee level)

Manages (employee\_id, location\_id)

Payroll (payroll\_id, employee\_id, hours\_worked, date)

SponsoringCompany (company\_id, company\_name, num\_movies\_produced)

getsPaidBy (artist\_id, company\_id)

Produces (company\_id, movie\_id)

Artist (artist\_id, artist\_name, date\_of\_birth, gender, address)

MovieScriptInventory (script\_inventory\_id, script\_inventory\_name)

ActsIn(movie\_id, artist\_id)

Rating(rating\_id, movie\_id, rating)

## Additional Assumptions:

- Movie has avg\_rating which we calculate from Rating table after insertion in Rating table.
- Employee has employee level which determines the hourly pay, every time an update on employee triggers check of employee level to change hourly pay.
- Sponsoring company table has num\_movies\_produced attribute that tracks number of movies produced by that company. This is going to be updated whenever a record is inserted in Produces table.

## Stored Functions:

1. Get total payroll amount: Calculates employee payroll amount by multiplying hours worked with hourly pay.

drop function get\_total\_payroll\_amount;

CREATE OR REPLACE FUNCTION get\_total\_payroll\_amount(

eid IN EMPLOYEES.employee\_id%type,

start\_date IN PAYROLL.work\_date%type,

end\_date IN PAYROLL.work\_date%type

 $\mathcal{L}$ 

RETURN NUMBER

IS

total\_pay NUMBER;

**BEGIN** 

SELECT SUM(p.hours\_worked\*e.hourly\_pay) INTO total\_pay

FROM Payroll p, Employees e

WHERE p.employee\_ $id = eid$ 

AND p.employee\_id = e.employee\_id

AND p.work\_date BETWEEN start\_date AND end\_date ;

dbms\_output.put\_line(total\_pay);

RETURN total\_pay;

END;

/

VAR TOTAL NUMBER;

```
EXECUTE :TOTAL:=get_total_payroll_amount(109, '01-MAR-22', '03-NOV-22');
```
print TOTAL;

```
SQL> CREATE OR REPLACE FUNCTION get_total_payroll_amount(
          eid IN EMPLOYEES.employee_id%type,
  \overline{2}\overline{3}start_date IN PAYROLL.work_date%type,
          end_date IN PAYROLL.work_date%type
  \mathbf{\mu}5<sup>5</sup>\Box6 RETURN NUMBER
  7<sup>7</sup>IS
  8 total_pay NUMBER;
  9
     BEGIN
          SELECT SUM(p.hours_worked*e.hourly_pay) INTO total_pay
 10<sup>°</sup>11
          FROM Payroll p, Employees e
 12WHERE p.employee_id = eid
 13
          AND p.employee_id = e.employee_id
          AND p.work_date BETWEEN start_date AND end_date ;
 14
 15
          dbms_output.put_line(total_pay);
 16
          RETURN total_pay;
 17 END;
 18 /
Function created.
```
2. Get total number of songs: Returns total number of songs using the movie id sent in function call.

DROP FUNCTION GET\_TOTAL\_NUMBER\_OF\_SONGS;

CREATE OR REPLACE FUNCTION get\_total\_number\_of\_songs(

mid IN MOVIE.movie\_id%type

 $\lambda$ 

RETURN NUMBER

IS

SONGS\_COUNT NUMBER;

BEGIN

SELECT COUNT(\*) INTO SONGS\_COUNT

FROM Songs s

```
WHERE s.movie id = mid;
```

```
 RETURN SONGS_COUNT;
```
END;

/

VAR song\_count NUMBER;

EXECUTE :song\_count:=get\_total\_number\_of\_songs(1);

print song\_count;

```
SQL> CREATE OR REPLACE FUNCTION get_total_number_of_songs(
          mid IN MOVIE.movie_id%type
  \overline{2}\overline{3}\mathcal{L}4 RETURN NUMBER
  5<sup>5</sup>IS
     SONGS_COUNT NUMBER;
  6
  7
     BEGIN
  8
          SELECT COUNT(*) INTO SONGS_COUNT
  9
          FROM Songs s
 10
          WHERE s.movie_id = mid;11
 12RETURN SONGS_COUNT;
 13
     END;
 14
     \primeFunction created.
SQL> VAR song_count NUMBER;
SQL> EXECUTE :song_count:=get_total_number_of_songs(1);
PL/SQL procedure successfully completed.
SQL> print song_count;
SONG_COUNT
          \overline{2}
```
3. Get movie shot locations: Returns shot locations concatenated into single string using comma separator with the help of movie id sent in function call.

DROP FUNCTION GET\_MOVIE\_SHOT\_LOCATIONS;

CREATE FUNCTION GET\_MOVIE\_SHOT\_LOCATIONS(

```
 MID IN MOVIE.MOVIE_ID%TYPE
```

```
\lambdaRETURN VARCHAR2
IS
LOCATIONS VARCHAR2(1000);
BEGIN
```
SELECT

```
 LISTAGG(LOCATION_NAME,', ') INTO LOCATIONS
```
FROM

```
 SITELOCATION
```
INNER JOIN SHOTAT

```
 ON SITELOCATION.LOCATION_ID = SHOTAT.LOCATION_ID
```
WHERE

SHOTAT.MOVIE\_ID = MID;

RETURN LOCATIONS;

END;

/

VAR location VARCHAR2(1000);

EXECUTE :location:=GET\_MOVIE\_SHOT\_LOCATIONS(1);

print location;

```
SQL> CREATE FUNCTION GET_MOVIE_SHOT_LOCATIONS(
         MID IN MOVIE.MOVIE_ID%TYPE
  \overline{2}\bigcap\overline{3}4 RETURN VARCHAR2
  5 IS
  6 LOCATIONS VARCHAR2(1000);
  7<sup>7</sup>BEGIN
  8
         SELECT
  9
             LISTAGG(LOCATION_NAME, ', ') INTO LOCATIONS
         FROM
 1011
             SITELOCATION
 12INNER JOIN SHOTAT
             ON SITELOCATION.LOCATION_ID = SHOTAT.LOCATION_ID
 13
 14
         WHERE
 15
             SHOTAT.MOVIE_ID = MID;
 16
         RETURN LOCATIONS;
17 END;
 18 /
Function created.
SQL> SHOW ERRORS;
No errors.
SQL> VAR location VARCHAR2(1000);
SQL> EXECUTE : location:=GET_MOVIE_SHOT_LOCATIONS(1);
PL/SQL procedure successfully completed.
SQL> print location;
LOCATION
Central Park, Lincoln Memorial
```
4. Get movies produced: returns movies produces concatenated into single string using the company id sent in function call.

DROP FUNCTION get\_movies\_produced;

CREATE FUNCTION GET\_MOVIES\_PRODUCED(

CID INT

) RETURN VARCHAR2 IS

MOVIES\_PRODUCED VARCHAR2(1000);

BEGIN

**SELECT** 

LISTAGG(M.TITLE,

', ') INTO MOVIES\_PRODUCED

FROM

PRODUCES P,

MOVIE M

WHERE

COMPANY\_ID = CID

AND P.MOVIE\_ID = M.MOVIE\_ID;

RETURN MOVIES\_PRODUCED;

END;

/

VAR movies VARCHAR2(1000);

EXECUTE :movies:=GET\_MOVIES\_PRODUCED(2);

print movies;

```
SQL> CREATE FUNCTION GET_MOVIES_PRODUCED(
  \overline{2}CID INT
     ) RETURN VARCHAR2 IS
  3
  \overline{u}MOVIES_PRODUCED VARCHAR2(1000);
  5
     BEGIN
  6
         SELECT
  7
              LISTAGG(M.TITLE,
              ', ') INTO MOVIES_PRODUCED
  8
  9
          FROM
              PRODUCES P,
 10
 11
              MOVIE
                        M
 12
         WHERE
 13
              COMPANY_ID = CID14
              AND P.MOVIE\_ID = M.MOVIE\_ID;
 15
         RETURN MOVIES_PRODUCED;
 16
     END;
 17
     \primeFunction created.
SQL> VAR movies VARCHAR2(1000);
SQL> EXECUTE :movies:=GET_MOVIES_PRODUCED(2);
PL/SQL procedure successfully completed.
SQL> print movies;
MOVIES
The Shawshank Redemption, The Dark Knight
```
5. Songs in movies with genre: Returns songs list concatenated using the genre name sent to the function. Uses genre name to gather movies tagged to it. And using the movie ids forms a list to concatenate and return as result.

DROP FUNCTION songs\_in\_movies\_with\_genre;

-- Return songs that are present in movies with genre 'gn'

CREATE FUNCTION songs in movies with genre(

gn Genre.genre\_name%type

 $\mathcal{L}$ 

#### RETURN VARCHAR2 IS

```
songs_list VARCHAR2(2000);
```
#### BEGIN

SELECT

```
 LISTAGG('->'||s.song_name||' from movie '||m.title, chr(10)) INTO songs_list
```
FROM

MOVIE m,

Genre g,

Songs s,

TaggedWith t

#### WHERE

g.genre\_name = gn

```
 AND g.genre_id = t.genre_id
```

```
 AND t.movie_id = m.movie_id
```
AND m.movie\_id =  $s$ .movie\_id;

RETURN songs\_list;

END;

/

VAR songs\_list VARCHAR2(1000);

EXECUTE :songs\_list:=songs\_in\_movies\_with\_genre('Romance');

print songs\_list;

```
SQL> CREATE FUNCTION songs_in_movies_with_genre(
          gn Genre.genre_name%type
  \overline{2}3
     \mathcal{L}4 RETURN VARCHAR2 IS
     songs_list VARCHAR2(2000);
  \overline{5}6\phantom{1}6BEGIN
  7
          SELECT
              LISTAGG('->'||s.song_name||' from movie '||m.title, chr(10)) INTO songs_list
  \mathbf{8}\overline{9}FROM
 10
              MOVIE m,
 11
              Genre g,
              Songs s,<br>TaggedWith t
 12
 13
 14
          WHERE
 15
              g.genre_name = gn16
              AND g.genre_id = t.genre_idAND \overline{t}. movie_id = m. movie_id
 17
 18
              AND m.movie_id = s.movie_id;19
          RETURN songs_list;
 20 END;
 21
     \primeFunction created.
SQL> VAR songs_list VARCHAR2(1000);
SQL> EXECUTE :songs_list:=songs_in_movies_with_genre('Romance');
PL/SQL procedure successfully completed.
SQL> print songs_list;
SONGS_LIST
->Shape of You from movie The Shawshank Redemption
->Bohemian Rhapsody from movie The Dark Knight
->Sweet Child O Mine from movie The Lord of the Rings: The Return of the King
->Uptown Funk from movie The Shawshank Redemption
->Livin on a Prayer from movie The Dark Knight
->I Will Always Love You from movie The Lord of the Rings: The Return of the Kin
\boldsymbol{g}
```
## Stored Procedures:

1) Get artist by movie: This procedure takes the movie id and gives the related artist names that are associated with that movie.

Create or replace procedure get artist by movie(

```
v_movie_id in Movie.movie_id%type
```
 $\lambda$ 

Is

artist\_names varchar2(2000);

Begin

Select listagg(a.artist\_name,',') into artist\_names

From Artist a, ActsIn ai

Where  $\vec{a}$  i.movie\_id = v\_movie\_id and  $\vec{a}$  i.artist\_id = a.artist\_id;

dbms\_output.put\_line('Artists acted in movie with id '|| v\_movie\_id|| ': ' || artist\_names); END;

```
/
 SQL> Create or replace procedure get_artist_by_movie(
                 v_movie_id in Movie.movie_id%type
 \overline{2}-<br>4 Is<br>5 artist_names varchar2(2000);
 6 Begin
 9 Where ai.movie_id = v_movie_id and ai.artist_id = a.artist_id;<br>10 dbms_output.put_line('Artists acted in movie with id '|| v_movie_id|| ': ' || artist_names);<br>11 END;
 12 /Procedure created.
SQL> execute get_artist_by_movie(5);
Artists acted in movie with id 5: Robert De Niro,Anne Hathaway
PL/SQL procedure successfully completed.
```
2) Get building by location: This stored procedure takes the input as location id and gives the names of the buildings associated with that location id.

Create or replace procedure get\_building\_by\_location(

```
v location id in SiteLocation.location id%type
```
 $\mathcal{L}$ 

is

```
v building name varchar 2(255);
```
Begin

Select listagg(building\_name,',') into v\_building\_name

from Building b, SiteLocation s1

Where s1.location  $id = v$  location id and b.location  $id = s1$ .location id;

dbms\_output.put\_line('Building name' || v\_building\_name);

END;

/

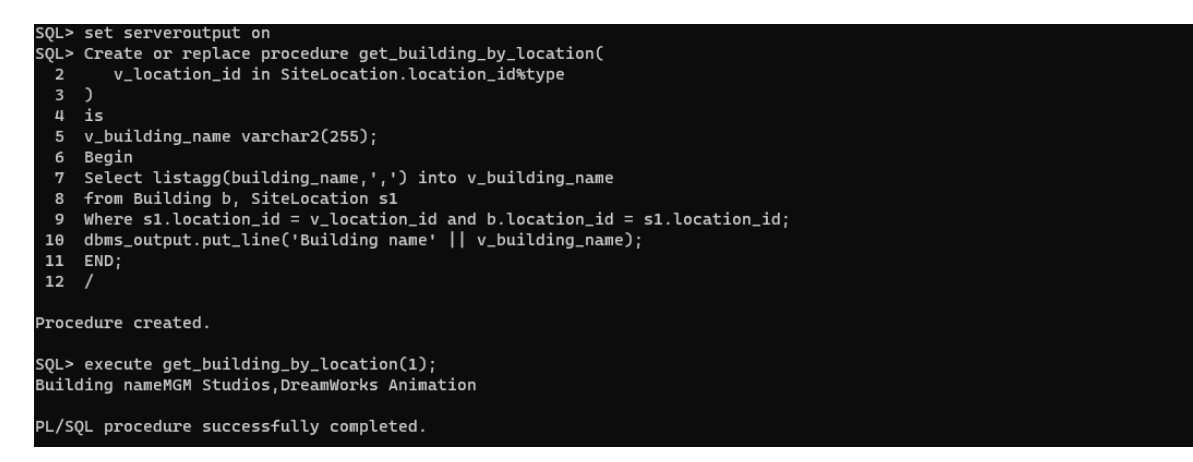

3) Get genre name: This stored procedure takes the genre id and gives the names of the genre associated with it.

create or replace procedure get\_genre\_name(

v\_genre\_id in Genre.genre\_id%type

 $\lambda$ 

Is

v\_genre\_name Genre.genre\_name%type;

Begin

select genre\_name into v\_genre\_name

from Genre

where v\_genre\_id = genre id;

```
dbms_output.put_line('Genre Name :' || v_genre_name);
```
END;

**/**

```
SOL> set serveroutput on
.<br>SQL> create or replace procedure get_genre_name(v_genre_id in Genre.genre_id%type)is v_genre_name Genre.genre_name%type;
    begin
 -<br>3 select genre_name into v_genre_name from Genre where v_genre_id = genre_id;<br>4 dbms_output.put_line('Genre Name :' || v_genre_name);
  5 end;<br>6 /
Procedure created.
SQL> execute get_genre_name(4);
Genre Name :Romance
PL/SQL procedure successfully completed.
```
4) Get Song Name: This procedure takes input as song id and gives the songs names that are related to it.

create or replace procedure get\_song\_name(

v\_song\_id in Songs.song\_id%type

 $\mathcal{L}$ 

Is

```
v_song_name songs.song_name%type;
```
#### BEGIN

select song\_name into v\_song\_name

from Songs

where song\_id =  $v$ \_song\_id;

dbms\_output.put\_line('Song Name :' || v\_song\_name);

END;

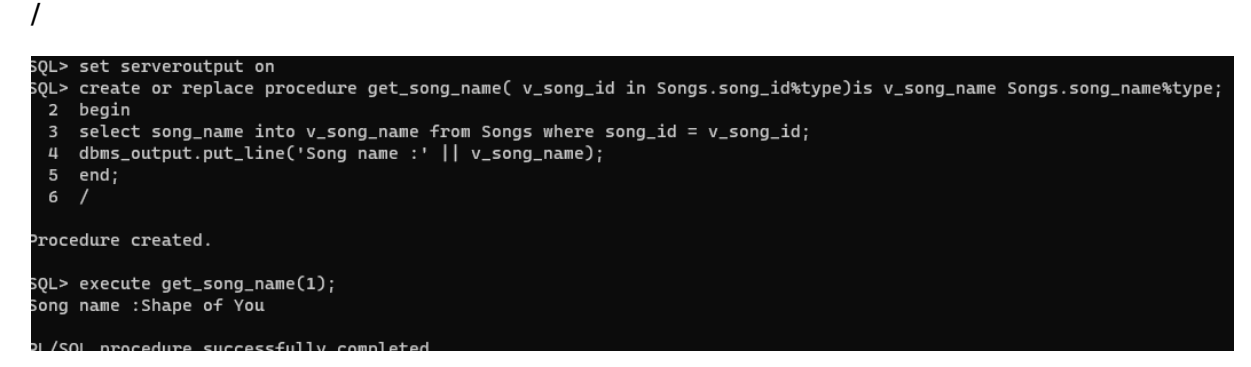

5) Get payroll by employee: This procedure takes the employee id as input from the payroll table and gives the sum of the hours that employee worked.

Create or replace procedure get\_payroll\_by\_employee(

v\_employee\_id in Employees.employee\_id%type

 $\lambda$ 

Is

v\_hours\_worked number;

Begin

Select sum(hourly\_worked) into v\_hours\_worked

From Payroll p

Where p.employee  $id = v$  employee  $id$ ;

```
dbms_output.put_line(' Employees hours worked with' || v employee id|| ' : ' ||v hours worked || 'hrs.');
```
END;

/

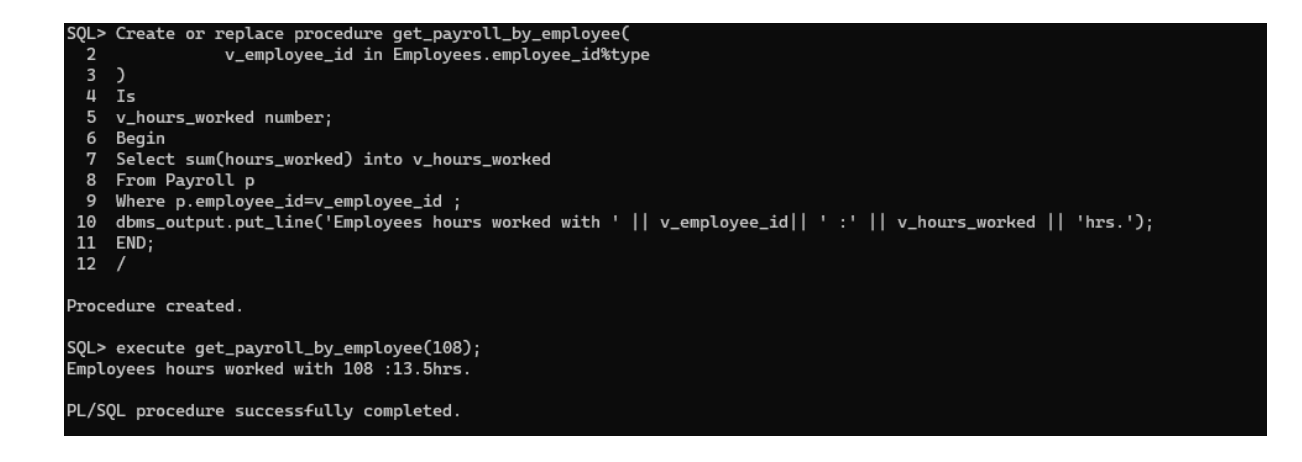

## Triggers:

1) Update movie average rating: This trigger will update the average rating of the movie and if we give the movie id then it will display the details of movie.

CREATE OR REPLACE TRIGGER update\_movie\_avg\_rating

AFTER INSERT ON Rating

DECLARE average\_rating NUMBER;

BEGIN

SELECT avg(rating) INTO average rating

FROM Rating R

WHERE R.movie  $id = movie$  id;

UPDATE Movie m SET m.avg\_rating = average\_rating WHERE m.movie\_id = movie\_id;

END;

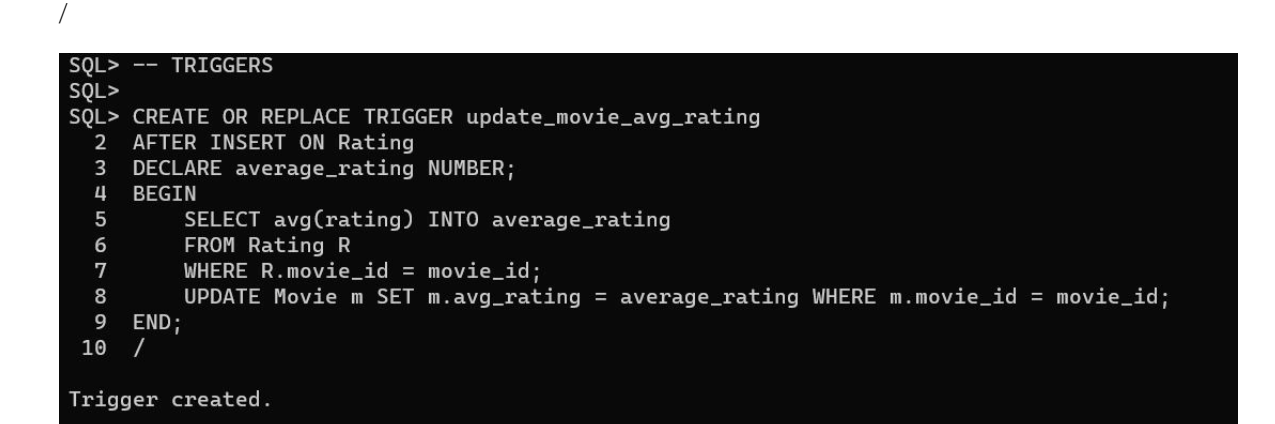

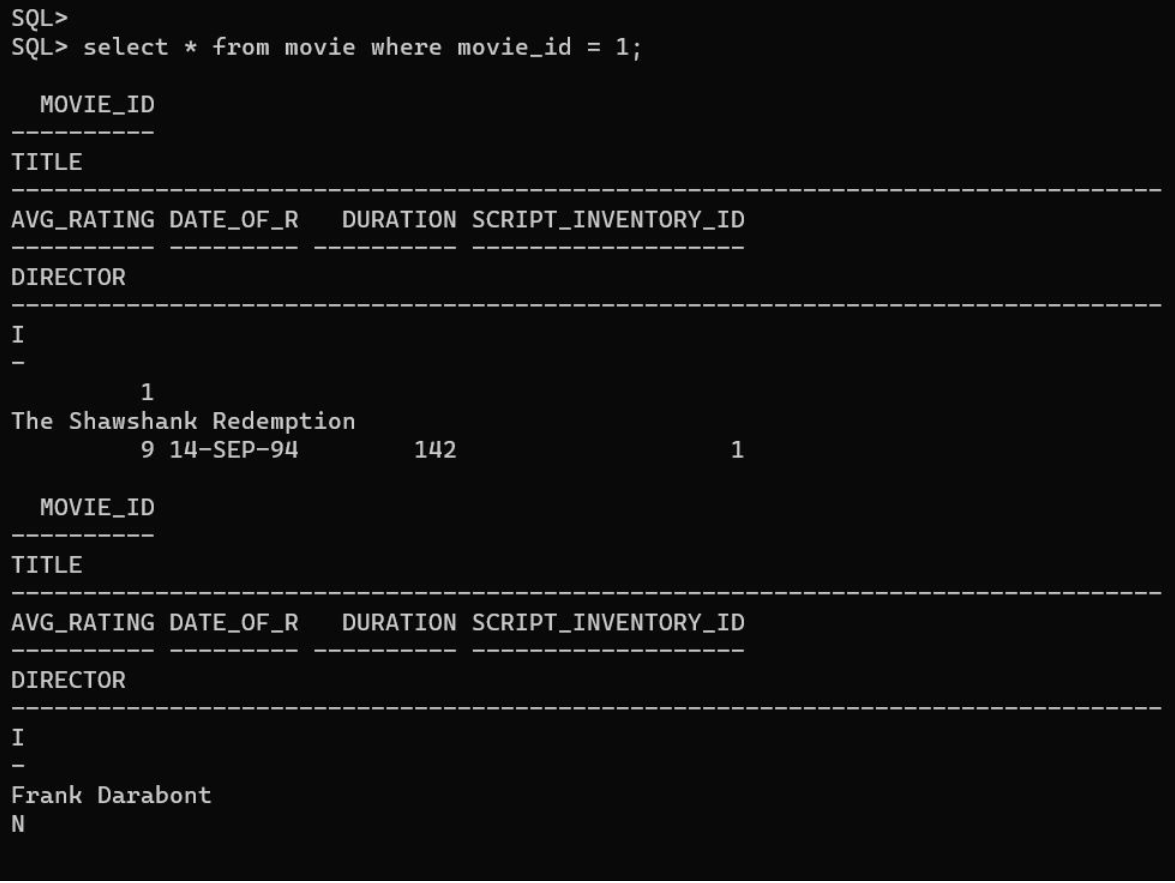

 $SOL$ SQL> INSERT INTO RATING VALUES (25, 1, 10); 1 row created. SQL> INSERT INTO RATING VALUES (26, 1, 10); 1 row created. SQL> INSERT INTO RATING VALUES (27, 1, 10); 1 row created.  $SQL > select * from movie where movie_id = 1;$ MOVIE\_ID **TITLE** AVG\_RATING DATE\_OF\_R DURATION SCRIPT\_INVENTORY\_ID **DIRECTOR**  $\mathbf I$  $\mathbf{1}$ The Shawshank Redemption 6 14-SEP-94  $\mathbf 1$ 142 MOVIE\_ID **TITLE** AVG\_RATING DATE\_OF\_R DURATION SCRIPT\_INVENTORY\_ID **DIRECTOR**  $\mathbf I$ Frank Darabont N

2) Update employee hourly pay: This trigger will update the employee level and the hourly pay of the employee and gives the updates details of employees.

SELECT EMPLOYEE\_LEVEL, HOURLY\_PAY FROM EMPLOYEES WHERE EMPLOYEE\_ID  $= 101$ ;

CREATE OR REPLACE TRIGGER update\_employee\_hourly\_pay

BEFORE UPDATE ON Employees

FOR EACH ROW

**BEGIN** 

IF :NEW.employee\_level = 'Manager' THEN

:NEW.hourly  $pay := 50$ ;

ELSIF :NEW.employee\_level = 'Assistant Manager' THEN

:NEW.hourly\_pay := 30;

ELSIF :NEW.employee\_level = 'Production Assistant' THEN

:NEW.hourly  $pay := 15$ ;

END IF;

END;

/

UPDATE Employees SET employee\_level = 'Assistant Manager' WHERE employee\_id = 101;

#### SELECT EMPLOYEE\_LEVEL, HOURLY\_PAY FROM EMPLOYEES WHERE EMPLOYEE\_ID  $= 101$ :

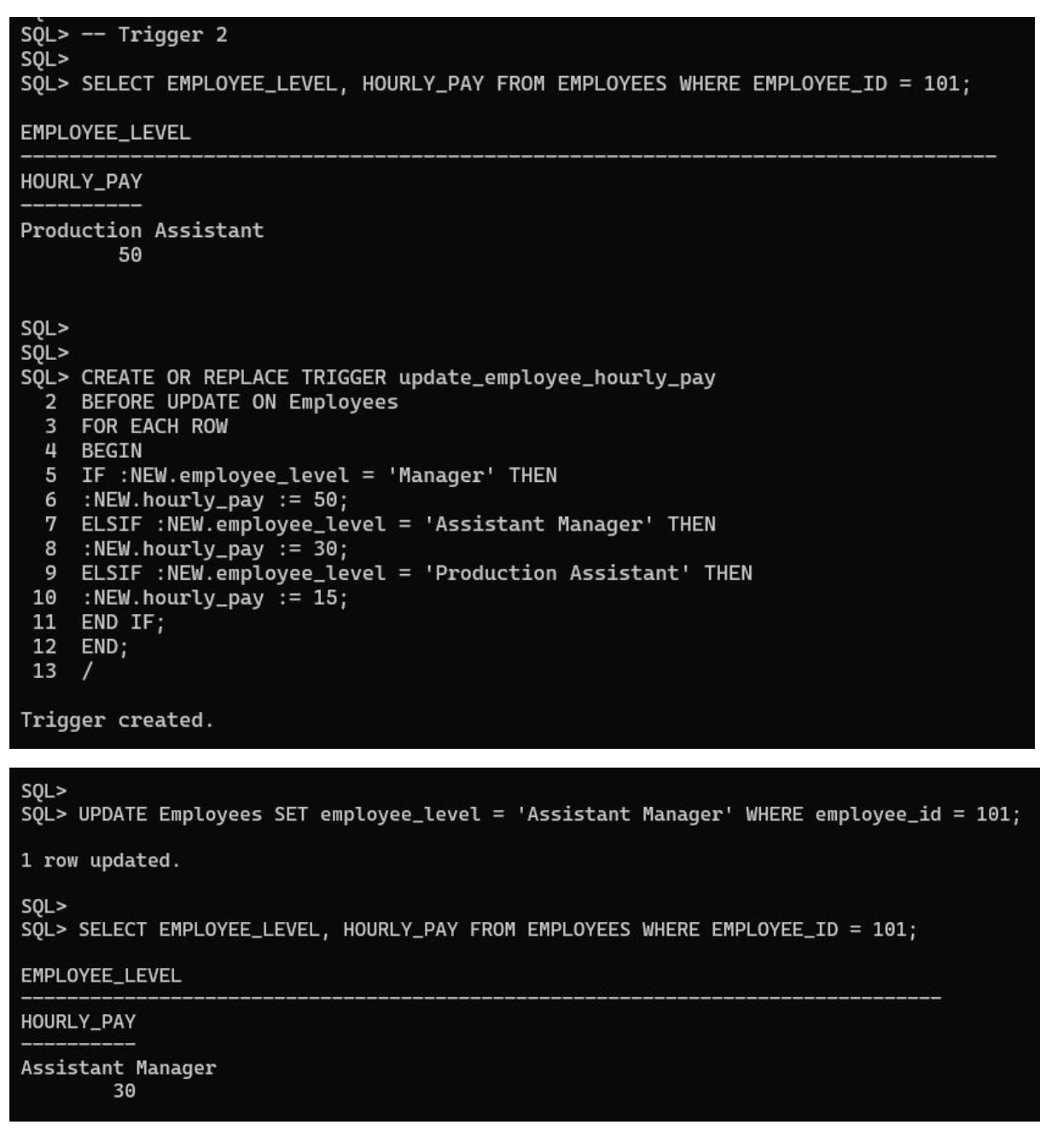

3) Update movie count: This trigger will update the movie count based on company id from the sponsoring company table and displays all the details of it.

```
SELECT * FROM SponsoringCompany WHERE COMPANY_ID = 1;
```
CREATE OR REPLACE TRIGGER update\_movie\_count

BEFORE INSERT ON Produces

FOR EACH ROW

#### BEGIN

UPDATE SponsoringCompany SET num\_movies\_produced =

(SELECT COUNT(\*)+1

FROM PRODUCES

WHERE company\_id = :NEW.company\_id)

WHERE company\_id = :NEW.company\_id;

END;

/

INSERT INTO Produces (company\_id, movie\_id) VALUES (1, 12);

```
SELECT * FROM SponsoringCompany WHERE COMPANY_ID = 1;
```
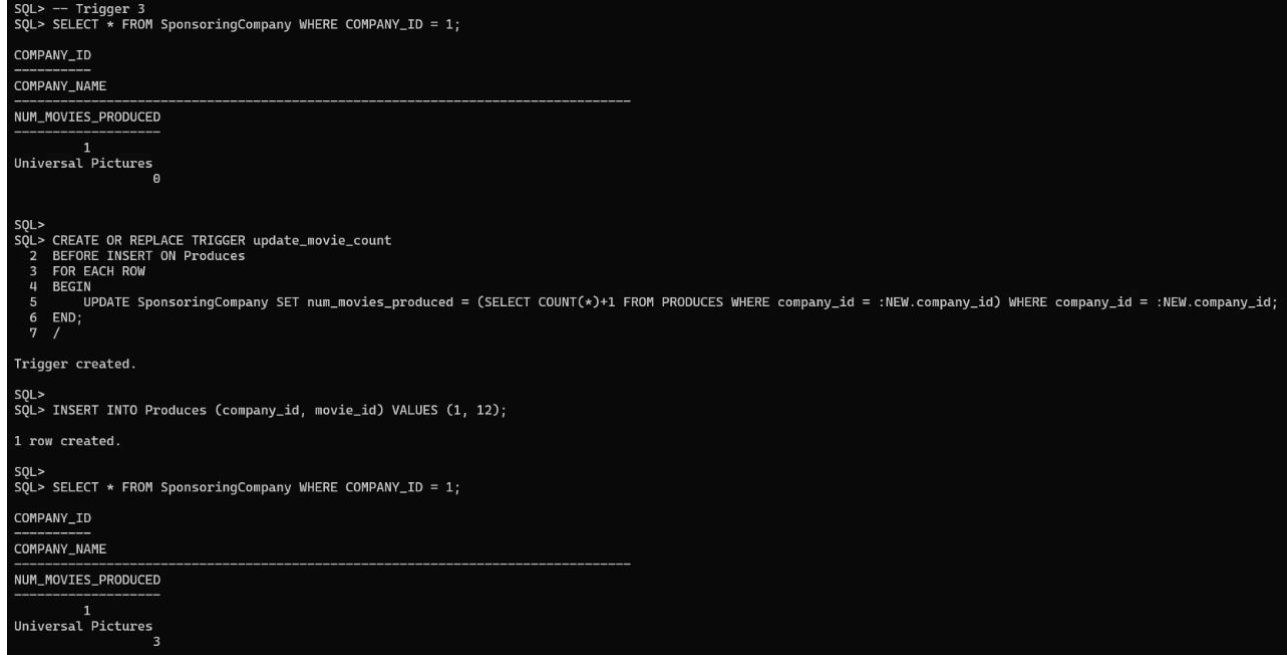

Package:

```
1)
CREATE OR REPLACE PACKAGE MOVIE_DB AS
  FUNCTION SONGS_IN_MOVIES_WITH_GENRE(
    GN GENRE.GENRE_NAME%TYPE
  ) RETURN VARCHAR2;
  PROCEDURE GET_BUILDING_BY_LOCATION(
    V_LOCATION_ID IN SITELOCATION.LOCATION_ID%TYPE
  );
END;
```

```
/
```

```
SHOW ERRORS;
```

```
CREATE OR REPLACE PACKAGE BODY MOVIE_DB AS
```

```
 FUNCTION SONGS_IN_MOVIES_WITH_GENRE(
```

```
 GN GENRE.GENRE_NAME%TYPE
```
) RETURN VARCHAR2 IS

SONGS\_LIST VARCHAR2(2000);

BEGIN

SELECT

LISTAGG('->'||S.SONG\_NAME||' from movie '||M.TITLE,

```
 CHR(10)) INTO SONGS_LIST
```
FROM

```
 MOVIE M,
```
GENRE G,

SONGS S,

TAGGEDWITH T

WHERE

 G.GENRE\_NAME = GN AND G.GENRE\_ID = T.GENRE\_ID AND T.MOVIE\_ID = M.MOVIE\_ID  $AND M.MOVIEID = S.MOVIEID;$  RETURN SONGS\_LIST;

END;

PROCEDURE GET\_BUILDING\_BY\_LOCATION(

V\_LOCATION\_ID IN SITELOCATION.LOCATION\_ID%TYPE

) IS

V\_BUILDING\_NAME VARCHAR2(255);

BEGIN

SELECT

LISTAGG(BUILDING\_NAME,

',') INTO V\_BUILDING\_NAME

FROM

BUILDING B,

SITELOCATION S1

**WHERE** 

```
 S1.LOCATION_ID = V_LOCATION_ID
```

```
AND B.LOCATION ID = S1.LOCATION ID;
```
DBMS\_OUTPUT.PUT\_LINE('Building name'

|| V\_BUILDING\_NAME);

END;

END;

/

SHOW ERRORS;

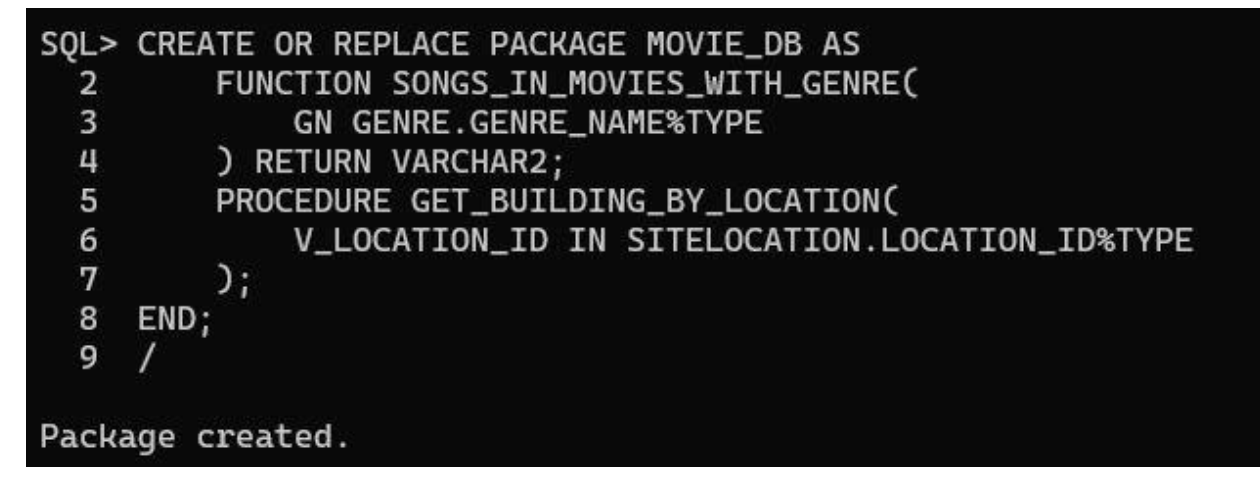

```
SOL> CREATE OR REPLACE PACKAGE BODY MOVIE_DB AS
  \overline{2}FUNCTION SONGS_IN_MOVIES_WITH_GENRE(
  3
              GN GENRE.GENRE_NAME%TYPE
  \overline{4}) RETURN VARCHAR2 IS
  5
              SONGS_LIST VARCHAR2(2000);
  6
         BEGIN
  7
              SELECT
                  LISTAGG('->'||S.SONG_NAME||' from movie '||M.TITLE,
  \bf{8}9
                  CHR(10)) INTO SONGS_LIST
 10
              FROM
                              M_{\nu}11
                  MOVIE
                              \overline{G}_I12GENRE
                              s,
 13
                  SONGS
                  TAGGEDWITH T
 14
 15
              WHERE
 16
                  G.GENRE_NAME = GN
                  AND G.GENRE_ID = T.GENRE_ID
 17
 18
                  AND T.MOVIE_ID = M.MOVIE_ID
 19
                  AND M.MOWIE\_ID = S.MOWIE\_ID;20
              RETURN SONGS_LIST;
 21
         END:
 22
         PROCEDURE GET_BUILDING_BY_LOCATION(
 23
              V_LOCATION_ID IN SITELOCATION.LOCATION_ID%TYPE
 24
         JISV_BUILDING_NAME VARCHAR2(255);
 25
 26
         BEGIN
 27
              SELECT
 28
                  LISTAGG(BUILDING_NAME,
                   ',') INTO V_BUILDING_NAME
 29
 30
              FROM
 31
                  BUILDING
                                 В,
 32
                  SITELOCATION S1
 33
              WHERE
 34
                  S1.LOCATION\_ID = V_LOCATION\_ID35
                  AND B.LOCATION\_ID = S1.LOCATION\_ID;36
              DBMS_OUTPUT.PUT_LINE('Building name'
 37
                   || V_BUILDING_NAME);
 38
         END:
 39
     END;
40
     \primePackage body created.
```
#### **Individual Contribution:**

Created package and package body.

Created Function to return payroll amount of employee based on employee id, start\_date, and end\_date.

Create Procedure to print artists in movie using movie id.

Created Trigger to calculate average rating after inserting into Rating table and assigning movie with average rating.

Created Rating table schema to accommodate ratings for movies.